# ANÁLISIS FINANCIERO

En este suplemento se revisarán los conceptos y los instrumentos básicos del análisis financiero para la AOS, entre ellos, los tipos de costos (fijos, variables, a fondo perdido, de oportunidad, evitables), el riesgo y el valor esperado y la depreciación (línea recta, suma de los dígitos de los años, saldo decreciente, saldo doble decreciente y depreciación por uso). También hablaremos del costeo basado en las actividades y de los cálculos del costo de capital. El enfoque se concentra en las decisiones de inversión de capital.

## **CONCEPTOS Y DEFINICIONES**

En seguida aparecen algunas definiciones básicas.

**Costos fijos** Un *costo fijo* es todo egreso que permanece constante, sea cual fuere el nivel de producto. Si bien ningún costo es verdaderamente fijo, muchos tipos de egresos son prácticamente fijos en el caso de una banda amplia de producto. Algunos ejemplos son la renta, los impuestos sobre patrimonio, casi todos los tipos de depreciación, los pagos de seguros y los sueldos de la alta gerencia.

**Costos variables** Los *costos variables* son egresos que fluctúan directamente con los cambios en el nivel de producto. Por ejemplo, cada unidad adicional de plancha de acero producida por USX requiere una cantidad específica de materiales y trabajo. El costo incremental de este material y trabajo adicionales se pueden aislar y asignar a cada unidad de plancha de acero producida. Muchos gastos indirectos también son variables porque las cuentas de luz, los gastos de mantenimiento y demás varían dependiendo del nivel de producción.

La ilustración SA.1 muestra los costos fijos y variables que componen el costo total. Nótese que el costo total aumenta al mismo ritmo que los costos variables porque los costos fijos son constantes.

**Costos a fondo perdido** Los *costos a fondo perdido* son egresos o inversiones pasadas que no tienen valor de salvamento y, por tanto, no se deben tomar en cuenta al considerar las alternativas para

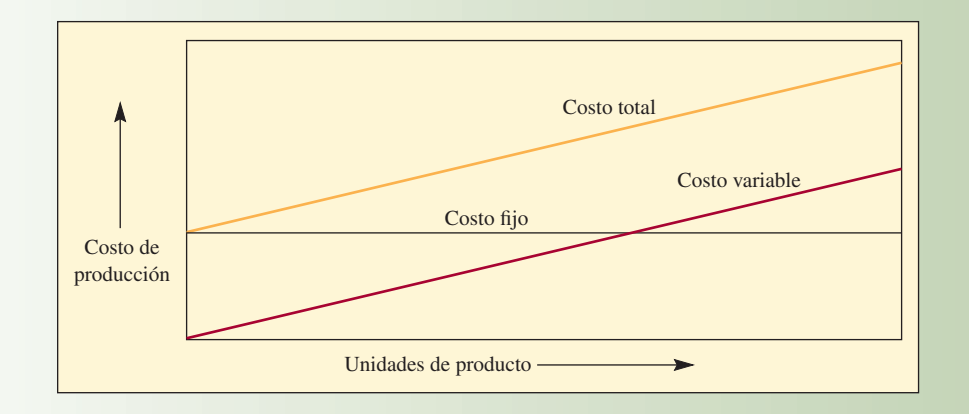

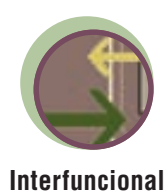

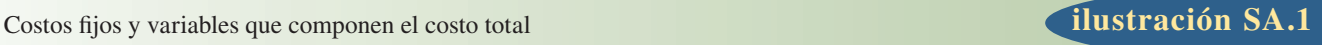

invertir. Los costos a fondo perdido también pueden ser costos corrientes que, en esencia, son fijos, como el pago de la renta de un edificio. Por ejemplo, suponga que una empresa que fabrica helados ocupa un edificio alquilado y está considerando la posibilidad de hacer nieves en el mismo edificio. Si la compañía empieza a producir nieves, su contador de costos asignará parte del egreso de la renta a la operación de las nieves. Sin embargo, el pago de renta del edificio no cambiará y, por tanto, no es un egreso relevante que deba considerar cuando tome la decisión. La renta se *pierde;* es decir su monto no cambia, independientemente de la decisión.

**Costos de oportunidad** El *costo de oportunidad* es el beneficio *que se deja pasar,* o la ventaja *perdida*, en razón de que se escoge una acción en lugar del curso de acción que representa la *alternativa más conocida.*

Suponga que una empresa tiene 100 000 dólares que quiere invertir y se presentan dos alternativas de riesgo equiparable, cada una de ellas requiere una inversión de 100 000 dólares. La inversión A representa un rédito de 25 000 dólares; la inversión B uno de 23 000 dólares. La inversión A es claramente una mejor opción, con un rendimiento neto de 25 000 dólares. Si la empresa toma la decisión de invertir en B, en lugar de hacerlo en A, el costo de oportunidad de B es 2000 dólares, o sea el beneficio que se deja pasar.

**Costos evitables** Los *costos evitables* incluyen todo gasto que no se contrae si se hace una inversión, pero que *se debe contraer* si *no* se hace la inversión. Suponga que una compañía tiene un torno de metal que está estropeado pero que se necesita para las operaciones de la empresa. Como éste se debe reparar o cambiar, la empresa evitará los costos de reparación si compra un torno nuevo. Los costos evitables disminuyen el costo de una nueva inversión, porque, si hace la inversión, éstos no se contraen. Los costos evitables son un ejemplo de que sí es posible "ahorrar dinero" cuando se gasta dinero.

**Valor esperado** El riesgo es inherente a toda inversión porque el futuro nunca se puede prever con entera certidumbre. Algunas técnicas matemáticas, como el valor esperado, nos sirven para afrontar esta incertidumbre. El valor esperado es el resultado que se espera de algo multiplicado por la probabilidad de que ocurra. Recuerde que en el ejemplo anterior el resultado esperado de la alternativa A era de 25 000 dólares y de B era de 23 000 dólares. Suponga que la probabilidad de que A ocurra en efecto es de 80% y la probabilidad de B es de 90%. Los valores esperados de las alternativas serían:

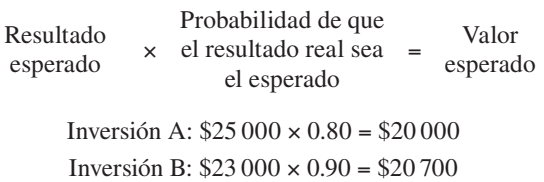

Ahora parecería que la inversión B es una mejor opción, con una ventaja neta de 700 dólares sobre A.

**Vida económica y obsolescencia** Cuando una empresa invierte en un activo que produce ingresos, estima la vida productiva de ese activo. Para efectos contables, el activo se deprecia durante ese periodo. Se supone que el activo cumplirá con su función durante ese tiempo y, después, se considerará obsoleto o desgastado, y será necesario reemplazarlo. Esta visión de la vida del activo rara vez coincide con la realidad.

Suponga que se compra una máquina que tiene una vida productiva esperada de 10 años. Si en un punto cualquiera de los siguientes 10 años se desarrollara una máquina que puede ejecutar la misma tarea con mayor eficiencia o economía, la máquina vieja resultará obsoleta. No importará si está "desgastada" o no.

La *vida económica* de una máquina se entiende como el periodo durante el cual representa el mejor método para desempeñar su tarea. Cuando se desarrolla un método mejor, la máquina habrá quedado obsoleta. Por lo tanto, el *valor en libros* de una máquina puede ser una cifra que no tiene sentido.

**Depreciación** La depreciación es un método para asignar los costos del equipo de capital. El valor de un activo de capital cualquiera (inmuebles, maquinaria, etc.) disminuye a medida que transcurre su vida útil. La palabra *amortización* con frecuencia se usa con el mismo significado que *depreciación.* Sin embargo, por convención, *depreciación* se refiere a la asignación de costos debida al deterioro material o funcional de los activos *tangibles* (materiales), como inmuebles o equipamiento, mientras que *amortización* se refiere a la asignación de costos a lo largo de la vida útil de los activos *intangibles,* como patentes, arrendamientos, franquicias y plusvalía.

Los procedimientos de la depreciación podrían no reflejar el verdadero valor de un activo en ninguno de los puntos de su vida porque la obsolescencia puede ocasionar, en cualquier momento, una enorme diferencia entre el valor real y el valor en libros. Además, como las tasas de depreciación afectan sustantivamente los impuestos, una empresa podría optar por un método concreto de entre varias alternativas, tomando más en cuenta su efecto en los impuestos que su capacidad para hacer que el valor en libros de un activo refleie su verdadero valor de reventa.

A continuación se describen cinco métodos de depreciación usados comúnmente.

#### MÉTODO DE LÍNEA RECTA

Con este método, se reduce el valor de un activo, en montos anuales uniformes, a lo largo de su vida útil estimada. La fórmula general es:

Monto anual de la depreciación =  $\frac{\text{Costo} - \text{ valor de salvamento}}{\text{Vida útil estimada}}$ 

Una máquina que cuesta 10 000 dólares, con un valor de salvamento estimado de 0 dólares y una vida estimada de 10 años, se depreciaría a un ritmo de 1 000 dólares por año en cada uno de los 10 años. Si su valor estimado de salvamento al término de los 10 años es de 1 000 dólares, el cargo anual por depreciación será:

$$
\frac{\$10\,000 - \$1\,000}{10} = \$900
$$

MÉTODO DE LA SUMA DE LOS DÍGITOS DE LOS AÑOS (SDA)

El objeto del método SDA es reducir el valor en libros de un activo rápidamente en los primeros años de su vida y a un ritmo menor en los años posteriores.

Suponga que la vida útil estimada es de 5 años. Los números suman  $15: 1 + 2 + 3 + 4 + 5 = 15$ . Por lo tanto, se deprecia el activo  $5 \div 15$  pasado el primer año,  $4 \div 15$  pasado el segundo año, y así sucesivamente hasta 1 ÷ 15 el último año.

#### MÉTODO DEL SALDO DECRECIENTE

Este método también produce una depreciación acelerada. Se disminuye el valor del activo reduciendo su valor en libros un porcentaje constante cada año. El porcentaje escogido suele ser uno que sólo reduce el valor en libros al valor de salvamento al término de la vida estimada del activo. Sea como fuere, nunca se debe reducir el activo por debajo de su valor estimado de salvamento. Los reglamentos de la Internal Revenue Servicie controlan el uso del método del saldo decreciente y los porcentajes permitidos. En la siguiente tabla se usa el ejemplo anterior como ilustración simplificada, con una tasa del 40%, escogida arbitrariamente. Nótese que la depreciación está basada en el costo completo y *no* en el costo menos el valor de salvamento

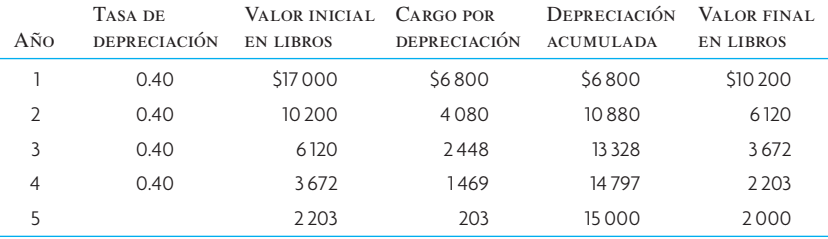

En el quinto año, la reducción de 40% de su valor en libros habrá provocado que caiga por debajo del valor de salvamento. Por tanto, el activo sólo se depreció 203 dólares, que disminuyó su valor en libros al valor de salvamento.

#### MÉTODO SALDO DOBLE DECRECIENTE

De nueva cuenta, para efectos fiscales, el método de saldo doble decreciente ofrece una mayor depreciación al principio del plazo de vida. Este método usa un porcentaje que representa el doble de la línea recta del plazo de vida del bien, pero lo aplica al costo original subvaluado. El método es igual que el del saldo decreciente, pero el término *saldo doble decreciente* significa que la tasa de línea recta es el doble. Por tanto, un equipamiento con un plazo de vida de 10 años tendría una tasa de depreciación en línea recta de 10% al año, y una tasa de saldo doble decreciente (aplicada al monto subvaluado) de 20% al año.

#### MÉTODO DE DEPRECIACIÓN POR USO

El objeto de este método es depreciar una inversión de capital en proporción con su uso. Por ejemplo, se aplicaría a una máquina que efectúa la misma operación muchas veces. La vida de la máquina no se

estima en términos de años, sino del número total de operaciones que razonablemente cabe esperar que efectúe antes de que se desgaste. Suponga que una troqueladora de metal tiene una vida estimada de un millón de troquelados y cuesta 100 000 dólares. Así, el cargo por depreciación por troquelado es de 100 000 dólares ÷ 1 000 000 o 0.10 dólares. Suponiendo un valor de salvamento de 0 dólares, la tabla siguiente muestra los cargos por depreciación:

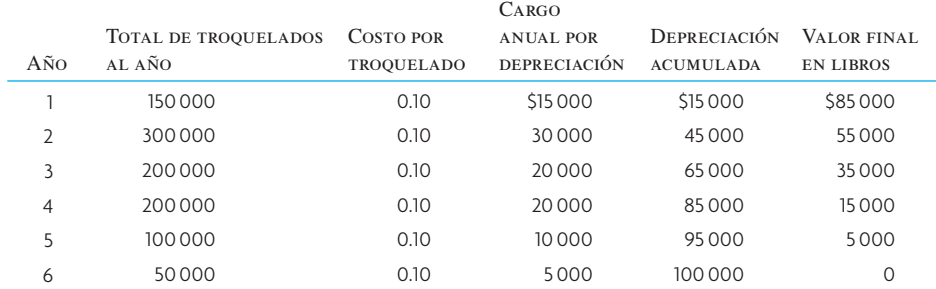

El método de depreciación por uso pretende dirigir los cargos por depreciación al uso real y, por lo mismo, coordinar los cargos de egresos con el producto productivo con una mayor precisión. Asimismo, como el valor de reventa de la máquina está relacionado con lo que le resta de vida productiva, se tiene la esperanza que el valor en libros se aproxime al valor de reventa. Por supuesto que existe el peligro de que los avances tecnológicos provoquen que la máquina quede obsoleta, en cuyo caso el valor en libros no reflejará el valor real.

### **COSTEO BASADO EN ACTIVIDADES**

Para saber cuánto cuesta fabricar cierto producto o brindar un servicio se debe usar algún método para asignar los costos indirectos a los productos, con base en dólares u horas directas de trabajo. Al dividir el total de los costos indirectos estimados entre el total de horas directas de trabajo presupuestadas se puede establecer una tasa para los gastos indirectos. El problema de este enfoque es que el trabajo directo, como porcentaje del total de costos, ha bajado drásticamente en los pasados 10 años. Por ejemplo, la introducción de tecnología avanzada para la manufactura y otras mejoras en la productividad han llevado a que el trabajo directo apenas represente entre 7% y 10% del total de los costos de producción en muchas industrias. Por tanto, en algunas plantas muy automatizadas, se encuentran tasas de costos indirectos de 600% o incluso 1 000%.

Esta práctica contable tradicional de asignar los costos indirectos al trabajo directo puede llevar a decisiones de inversión dudosas; por ejemplo, se podría optar por procesos automatizados, en lugar de procesos con mucha mano de obra, basándose en una comparación de los costos proyectados. Por desgracia, los costos indirectos no desaparecen cuando el equipamiento queda instalado y los costos generales, de hecho, podrían ser más bajos con el proceso que requiere mucha mano de obra. También puede llevar a desperdiciar esfuerzos debido a que se requiere una cantidad enorme de tiempo para seguir la pista de las horas de trabajo directo. Por ejemplo, una planta dedicó 65% de los costos de cómputo a rastrear información acerca de las transacciones del trabajo directo, a pesar de que éste sólo representaba 4% del total de los costos de producción.<sup>1</sup>

Se han desarrollado técnicas de costos basadas en las actividades para aliviar estos problemas mediante la afinación del proceso de asignación de los costos indirectos de modo que refleje de forma más directa las proporciones reales de costos indirectos que consume la actividad productiva. Primero se identifican los factores causales, conocidos como *motores de los costos*, y se usan como medio para asignar los costos indirectos. Estos factores podrían incluir horas máquina, camas ocupadas, tiempo de computadora, horas de vuelo o kilómetros de carretera. La exactitud de la asignación de los costos indirectos depende, evidentemente, de que escojamos los motores adecuados de los costos.

El costeo basado en las actividades implica un proceso de asignación en dos etapas. La primera etapa asigna los costos indirectos a *conjuntos de costos de actividades*. Estos conjuntos representan actividades como la preparación de máquinas, librar órdenes de compra e inspeccionar piezas. En la segunda etapa, se asignan los costos de estos conjuntos a las actividades, basándose en el número o el monto de las actividades correspondientes del conjunto necesarias para su terminación. La ilustración SA.2 compara la contabilidad tradicional de costos con el costeo basado en las actividades.

Considere el ejemplo del costeo basado en las actividades de la ilustración SA.3. Dos productos, A y B, se producen empleando el mismo número de horas de trabajo directo. El mismo número de horas de trabajo directo produce 5 000 unidades del producto A y 20 000 unidades del producto B. Si se aplica el costeo tradicional, se cargarían costos indirectos idénticos a cada producto. Al aplicar el costeo basado

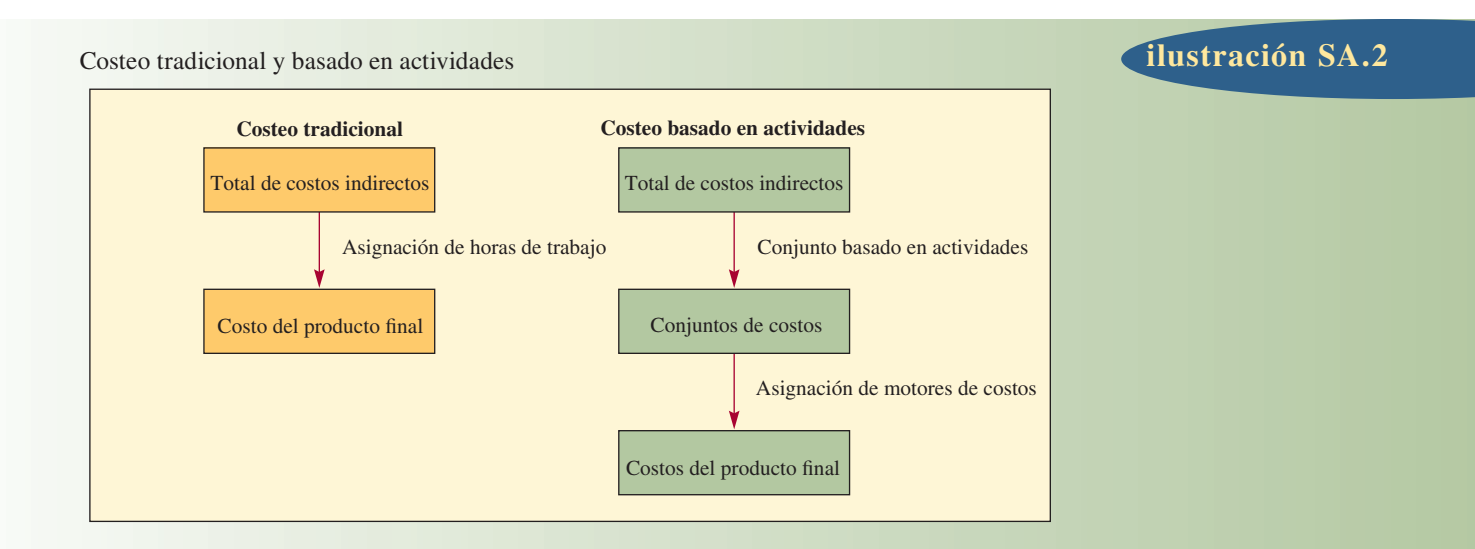

#### Enfoque de la asignación de costos indirectos por actividad

#### Datos básicos Eventos de transacciones **ACTIVIDAD Costos** RASTREABLES TOTAL PRODUCTO A PRODUCTO B Preparación de máquinas Inspecciones de calidad Órdenes de producción Horas-máquina trabajadas Recepción de materiales Número de unidades producidas \$230 000 160 000 81 000 314 000 90 000 \$875 000 5 000 8 000 600 40 000 750 25 000 3 000 5 000 200 12 000 150 5 000 2 000 3 000 400 28 000 600 20 000 Tasas de costos indirectos por actividad **Actividad** (*a*) **Costos** rastreables (*b*) TOTAL DE EVENTOS o transacciones  $(a) ÷ (b)$ Tasa por evento o transacción Preparación de máquinas Inspecciones de calidad Órdenes de producción Horas-máquina trabajadas Recepción de materiales \$230 000 160 000 81 000 314 000 90 000 5 000 8 000 600 40 000 750 \$46/preparación \$20/inspección \$135/pedido \$7.85/hora \$120/recepción Costos indirectos por unidad de producto Producto A Producto B Eventos o Hechos o

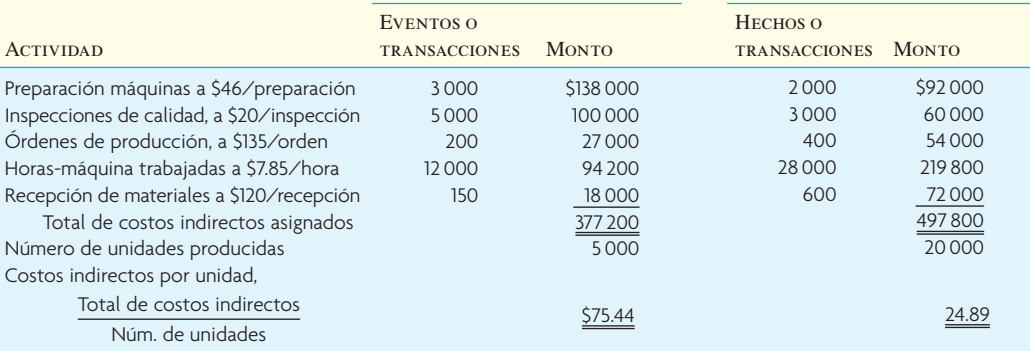

Vea R. Garrison, *Managerial Accounting*, 12a. ed. (Nueva York: McGraw-Hill, 2007).

**ilustración SA.2**

en las actividades, se asignan los costos que se pueden rastrear a actividades específicas. Como cada producto requirió de una cantidad distinta de transacciones, se asignan distintos montos de costos indirectos a estos productos de los conjuntos.

Como se dijo antes, el costeo basado en las actividades supera el problema de la distorsión de costos porque crea un conjunto de costos para cada actividad o transacción que se puede identificar como un motor de costos y asigna costos indirectos a productos o trabajos con base en el número de actividades independientes requeridas para su terminación. Por lo tanto, en la situación anterior, se asignaría al producto de bajo volumen el grueso de los costos de preparación de máquinas, órdenes de compra e inspecciones de calidad, mostrando así que sus costos por unidad son elevados en comparación con los del otro producto.

Por último, el costeo basado en las actividades a veces se conoce como *costeo de transacciones*. Este enfoque de las transacciones da origen a otra gran ventaja, en comparación con otros métodos para costear: mejora la posibilidad de seguir el rastro de los costos indirectos y, por lo tanto, produce datos de costos por unidad más exactos para uso de los administradores.

#### **EFECTOS DE LOS IMPUESTOS**

Las tasas de los impuestos y los métodos para aplicarlas cambian ocasionalmente. Cuando los analistas evalúan las propuestas de inversión, las consideraciones fiscales suelen ser el factor decisivo porque los egresos por depreciación afectan directamente el ingreso gravable y, por lo tanto, la utilidad. La capacidad para aplicar la depreciación en los primeros años proporciona una fuente adicional de fondos para invertir. Antes de 1986, las empresas podían emplear un crédito fiscal para la inversión, lo cual les permitía reducir directamente sus obligaciones fiscales. Pero las leyes fiscales cambian, así que es crucial estar al tanto de las leyes fiscales actuales y tratar de prever los cambios futuros que podrían afectar las inversiones actuales y los procedimientos contables.

#### **ESCOGER DE ENTRE VARIAS PROPUESTAS PARA INVERTIR**

La decisión de invertir capital ahora está muy racionalizada, como dejan ver las distintas técnicas disponibles para su resolución. A diferencia de las decisiones de marketing o de los precios, la decisión de invertir capital normalmente puede ser tomada con un mayor grado de confianza, porque las variables que afectan la decisión son relativamente bien conocidas y se pueden cuantificar con bastante exactitud.

Las decisiones de invertir se pueden agrupar en seis categorías generales:

- 1. Adquirir equipamiento nuevo o instalaciones.
- 2. Reemplazar el equipamiento o las instalaciones existentes.
- 3. Decidir si comprar o fabricar.
- 4. Decidir si comprar o arrendar.
- 5. Decidir si cerrar temporalmente la planta o abandonarla.
- 6. Sumar o eliminar un producto o una línea de productos.

Las decisiones de invertir se toman considerando la tasa más baja aceptable del rendimiento de la inversión. Como punto de partida, se podría decir que la tasa de rendimiento más baja aceptable es el costo del capital de inversión necesario para cubrir el egreso. Por supuesto que no se hará una inversión si ésta no reditúa, cuando menos, el costo del capital.

Por lo general, las inversiones se clasifican por orden del rendimiento que producen por encima del costo del capital. De tal suerte, un negocio que sólo tiene fondos limitados para invertir puede escoger alternativas de inversión que generan el rendimiento neto más alto (*rendimiento neto* es la ganancia que produce una inversión después de haber descontado, de los ingresos brutos, el costo de los fondos usados para financiar la inversión). En general, no se debe hacer una inversión a no ser que el rendimiento de sus fondos exceda al costo marginal del capital invertido (el *costo marginal* es el costo incremental de cada nueva adquisición de fondos de fuentes externas).

#### **DETERMINAR EL COSTO DEL CAPITAL**

El costo del capital se calcula a partir del promedio ponderado de los costos del activo y el pasivo contables. Este promedio variará dependiendo de la estrategia de financiamiento empleada por la compañía. Las fuentes más comunes de financiamiento son la deuda de corto plazo, la deuda de largo plazo y los valores accionarios. Un crédito bancario es un ejemplo de una deuda de corto plazo. Los bonos normalmente representan una deuda de largo plazo. Por último, las acciones son una forma común de financiamiento de valores. A continuación, se presenta un ejemplo breve de cada forma de financiamiento y después se muestra cómo se combinan para encontrar el costo promedio ponderado del capital.

El costo de la deuda a corto plazo depende de la tasa de interés sobre el crédito y si éste es descontado o no. Recuerde que, para una compañía, el interés representa un gasto deducible de impuestos.

Costo de deuda a corto plazo = Intereses pagados Réditos recibidos

Si un banco descuenta un préstamo, entonces se resta el interés del valor nominal del crédito para obtener el rédito. Cuando el banco requiere un saldo compensatorio (es decir, el banco retiene un porcentaje del valor nominal del préstamo en garantía), los réditos también disminuyen. En los dos casos, la tasa de interés (efectiva o real) sobre el préstamo es más alta que la tasa nominal de interés debido a que los réditos recibidos por concepto del préstamo suman menos que el monto (valor nominal) del crédito.

#### EJEMPLO DE UNA DEUDA A CORTO PLAZO

Una compañía contrata un crédito de 150 000 dólares a 1 año al 13%. El banco descuenta el préstamo y requiere un saldo compensatorio del 10%. La tasa de interés efectiva se calcula así:

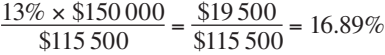

Los réditos recibidos suman:

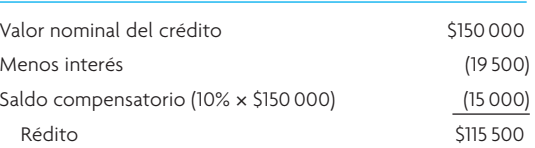

Nótese que el costo efectivo del crédito es sustantivamente mayor que la tasa de interés estipulada.

La deuda de largo plazo por lo normal se obtiene mediante la venta de bonos de la compañía. El costo real de los bonos se obtiene calculando dos tipos de rendimiento: el rendimiento simple (nominal) y el rendimiento al vencimiento (tasa efectiva de interés). El primero involucra una fácil aproximación, pero el segundo es más exacto. La tasa nominal de interés es igual al interés pagado sobre el valor nominal del bono (o el valor al vencimiento) y siempre se presenta en términos anuales. Por lo general, los bonos son emitidos en denominaciones de 1 000 dólares y pueden ser vendidos sobre su valor nominal (con una prima) o debajo del mismo (con un descuento, llamado descuento sobre la emisión original, o DEO). El bono se vende con descuento cuando la tasa de interés está por debajo de la tasa corriente de mercado. En este caso, el rendimiento será mayor que la tasa nominal de interés. En el caso de los bonos emitidos con prima ocurre lo contrario.

El precio de emisión de un bono es su valor par (o nominal) multiplicado por la prima (o descuento)

Randomiento simple = 
$$
\frac{\text{Interests nominal}}{\text{Precio de emisión del bono}}
$$

\nInterés nominal +  $\frac{\text{Descuento (o prima)}}{\text{anosa}}$ 

\nRendimiento al vencimiento =  $\frac{\text{Trace}}{\text{Precio de emisión + Valor al vencimiento}}$ 

EIEMPLO DE DEUDA DE LARGO PLAZO

Una compañía emite un bono de 400 000 dólares a 10 años, al 12%, con un valor nominal de 97%. Los cálculos del rendimiento son:

2

Pago nominal anual =  $12\% \times $400\,000$ 

#### $=$  \$48,000

Réditos del bono =  $97\% \times \$400000$ 

 $= $388 000$ 

Descuento del bono = 
$$
3\% \times \$400\,000
$$

\n
$$
= \$12\,000
$$
\nRendimiento simple =  $\frac{12\% \times \$400\,000}{97\% \times \$400\,000} = \frac{\$48\,000}{\$388\,000} = 12.4\%$ 

\nRendimiento al vencimiento =  $\frac{\$12\,000}{\$388\,000 + \$400\,000} = \frac{48\,000 + 1\,200}{\$394\,000} = 12.5\%$ 

Nótese que como los bonos fueron vendidos con descuento, el rendimiento excede a la tasa nominal de interés (12%). La compañía puede deducir de impuestos el interés sobre el bono.

El costo real de los valores accionarios (acciones) se presenta en forma de dividendos, que la compañía no puede deducir de impuestos.

Costo de acciones comunes = 
$$
\frac{\text{Dividendos por acción}}{\text{Valor por acción}} + \text{Tasa de crecimiento de los dividendos}
$$

En este caso el valor por acción es igual al precio de mercado por acción menos los costos de flotación (es decir, el costo por emitir los valores, como honorarios de agentes y costos de impresión). Cabe señalar que esta valuación no considera lo que el inversionista espera de su apreciación del mercado. Esta expectativa está basada en el crecimiento esperado de las ganancias por acción y el riesgo relativo tomado al comprar las acciones. El modelo de precios de los activos de capital (MPAC) puede ser usado para captar este efecto.<sup>2</sup>

EJEMPLO DEL COSTO DE LAS ACCIONES COMUNES

Un dividendo por acción para la compañía es de 10 dólares, el valor neto por acción es de 70 dólares y la tasa de crecimiento del dividendo es de 5%.

Costo de las acciones = 
$$
\frac{$10}{$70} + 0.05 = 19.3\%
$$

Para calcular el promedio ponderado del costo del capital se considera el porcentaje del total de capital que ha sido proporcionado para cada alternativa de financiamiento. Después se calcula el costo, después de impuestos, de cada alternativa de financiamiento. Por último, se ponderan estos costos en proporción con su uso.

EJEMPLO DEL CÁLCULO DEL PROMEDIO PONDERADO DEL COSTO DEL CAPITAL Piense en una compañía que tiene las siguientes cifras en sus estados financieros:

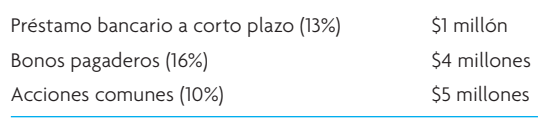

En el caso del ejemplo, suponga que cada uno de los porcentajes presentados representa el costo de la fuente del capital. Además, se tiene que considerar la tasa fiscal de la empresa, porque los intereses pagados sobre los bonos y sobre el préstamo de corto plazo son deducibles de impuestos. Suponga que la tasa fiscal de la compañía es de 40%.

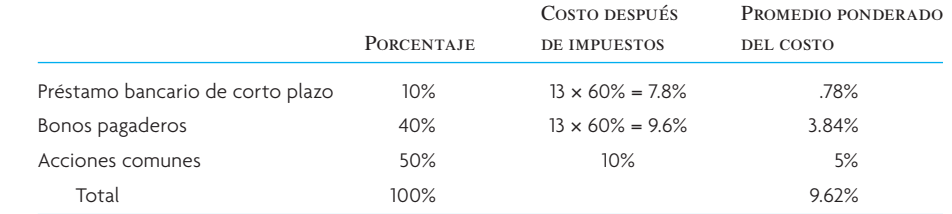

Recuerde que en esta sección se han hecho muchos supuestos para estos cálculos. Cuando se aplican estas ideas a una compañía específica, muchos de estos supuestos podrían cambiar. Sin embargo, los

conceptos básicos son los mismos: recuerde que la meta es simplemente calcular el costo del capital, después de impuestos, usado por la compañía. Se ha demostrado el cálculo del costo del capital para la compañía entera, si bien para el cálculo con frecuencia sólo se usa el capital que se emplea para un proyecto específico.

#### **EFECTOS DE LA TASA DE INTERÉS**

Hay dos formas básicas de contabilizar los efectos de la acumulación de intereses. Una es calcular el monto total creado durante el periodo de tiempo futuro como un *valor compuesto.* La otra es eliminar el efecto de la tasa de interés con el transcurso del tiempo, reduciendo todas las sumas futuras a dólares actuales, o a *valor presente.*

**Valor compuesto de un monto único** Se cuenta que Albert Einstein dijo que el interés compuesto es la octava maravilla del mundo. Después de estudiar esta sección que muestra los efectos del drástico aumento del interés compuesto al largo plazo, usted tal vez quiera proponer al gobierno que haga una nueva reglamentación. Los padres de un recién nacido podrían colocar, por decir algo, 1 000 dólares en un fondo de pensión para que la criatura lo pueda retirar cuanto cumpla 65 años. Esto podría reducir la presión sobre la Seguridad Social y otros planes de pensiones del gobierno federal y los estatales. Si bien la inflación disminuiría el valor sustantivamente, de cualquier manera quedaría mucho. Con un rendimiento del 14% sobre la inversión, los 1 000 dólares subirían a 500 000 dólares después de restar 4.5 millones de dólares por concepto de inflación. No obstante, el monto se habrá multiplicado 500 veces (muchos fondos mutualistas de hoy registran un desempeño a largo plazo superior a 14% anual).

Las hojas de cálculo y las calculadoras facilitan mucho estas operaciones. El recuadro intitulado "Cómo usar una hoja de cálculo" muestra las funciones financieras más útiles. No obstante, muchas personas siguen usando las tablas de los valores compuestos. Si usa la tabla G.1 del apéndice G (monto compuesto de 1 dólar), por ejemplo, verá que el valor de 1 dólar, a un interés del 10%, será de 1.331 dólares a los 3 años. Si se multiplica esta cifra por 10 dólares se obtendrá 13.31 dólares.

**Valor compuesto de una anualidad** Una *anualidad* es el pago de un monto constante, cada año, durante un número determinado de años. Por lo general, la anualidad se recibe al término del periodo y no genera intereses durante ese periodo. Por lo tanto, una anualidad de 10 dólares a 3 años, produciría 10 dólares al término del primer año (permitiendo que los 10 dólares generaran intereses si fueran invertidos durante los 2 años restantes), 10 dólares, al término del segundo año (permitiendo que los 10 dólares generaran intereses durante el año restante) y 10 dólares al término del tercer año (sin quedar más tiempo para generar intereses). Si los réditos de la anualidad estuvieran en una cuenta de ahorro en el banco, con un interés del 5%, el valor total o compuesto de los 10 dólares, al 5%, para los 3 años sería:

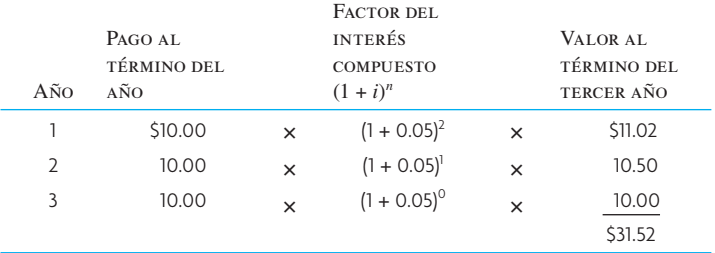

La fórmula general para encontrar el valor compuesto de una anualidad es:

$$
S_n = R[(1+i)^{n-1} + (1+i)^{n-2} + \dots + (1+i)^1 + 1]
$$

donde

- $S_n$  = Valor compuesto de una anualidad
- *R* = Pagos periódicos en dólares
- *n* = Duración de la anualidad en años

### **CÓMO USAR UNA HOJA DE CÁLCULO**

Los autores esperan que usted esté haciendo estos cálculos usando un programa de hoja de cálculo. Si bien la computadora facilita estos cálculos, es importante que usted entienda lo que está haciendo la máquina. Es más, usted debería comprobar los cálculos manualmente para cerciorarse de que ha planteado las fórmulas correctamente en la hoja de cálculo. Se cuentan muchas historias de decisiones equivocadas, tomadas con base en una hoja de cálculo con errores, que han tenido terribles consecuencias.

Para referencia rápida, a continuación se presentan las funciones financieras que usted encontrará más útiles. Se han tomado de las pantallas de ayuda de Excel de Microsoft.

*PV(tasa, nper, pmt)*: Produce el valor presente de una inversión. El valor presente es el monto total del valor que tiene actualmente una serie de pagos futuros. Por ejemplo, cuando usted obtiene un crédito, el monto del préstamo es su valor presente para el prestamista. La tasa es la tasa de interés por periodo. Por ejemplo, si usted obtiene un crédito para adquirir un auto, a una tasa de interés de 10% anual y con pagos mensuales, su tasa de interés mensual es 10%/12 o 0.83%. En la parte de la fórmula correspondiente a la tasa usted escribiría 10%/12 o 0.83% o 0.0083. Nper se refiere al número total de periodos de pago de la anualidad. Por ejemplo, si usted recibe un préstamo a 4 años para el auto y efectúa pagos mensuales, su crédito tiene 4\*12 (o 48) plazos. Usted escribiría 48 en la parte de la fórmula correspondiente a nper. Pmt es el pago que se efectúa en cada plazo y no cambia a lo largo de la vida de la anualidad. Normalmente esta cifra incluye el principal y los intereses, pero no incluye otros cargos ni impuestos. Por ejemplo, el pago mensual sobre un crédito de 10 000 dólares a 4 años para comprar un auto, al 12%, será 263.33 dólares. Usted escribiría 263.33 en la parte de la fórmula correspondiente al pmt.

*FV(tasa, nper, pmt)*: Presenta el valor futuro de una inversión basada en pagos periódicos constante y una tasa de interés constante. La tasa se refiere a la tasa de interés por periodo. Nper se refiere al número total de plazos de pago de una anualidad. Pmt es el pago que se efectúa en cada periodo, no cambia durante la vida de la anualidad. Normalmente, el pmt contiene el principal y los intereses, pero ningún otro cargo ni impuesto.

*NPV (tasa, valor1, valor*2,...): Produce el valor presente neto de una inversión basado en una serie de flujos monetarios periódicos y una tasa de descuento. El valor presente neto de una inversión es el valor actual de una serie de pagos futuros (valores negativos) y de ingresos (valores positivos). La tasa es la tasa de descuento a lo largo de un periodo. Valor1, valor2,... deben tener plazos iguales de tiempo y se presentan al término de cada periodo.

*IRR (valores)*: Produce la tasa interna de rendimiento de una serie de flujos monetarios representados por los números de los valores (más adelante se definen valores). Estos flujos monetarios no necesitan ser iguales, como sería el caso de una anualidad. La tasa interna de rendimiento es la tasa de interés recibida por una inversión compuesta por pagos (valores negativos) e ingresos (valores positivos) que ocurren a periodos regulares. *Valores* es un orden o una referencia a celdas que contienen los números para los que usted quiere calcular la tasa interna de rendimiento. Los valores deben contener un mínimo de un valor positivo y uno negativo para poder calcular la tasa interna de rendimiento. IRR usa el orden de los valores para interpretar el orden de los flujos monetarios. Asegúrese de anotar los valores de los pagos y los ingresos por orden siguiendo la secuencia que desee.

Tomado de Microsoft® Excel. Derechos© 2001 de Microsoft Corporation.

Si se aplica la fórmula al ejemplo anterior se obtendrá:

 $S_n = R[(1 + i)^2 + (1 + i)^1 + 1]$  $=$  \$10[(1 + 0.05)<sup>2</sup> + (1 + 0.05) + 1] = \$31.52

En la lista de la tabla G.2 del apéndice G el factor del valor compuesto de 1 dólar al 5% a 3 años es 3.152. Si multiplica 10 dólares por este factor obtendrá 31.52 dólares.

De manera semejante al ejemplo anterior sobre la inversión para la jubilación, piense en los efectos benéficos de invertir 2 000 dólares al año, pero empezando a los 21 años de edad. Suponga que hoy puede adquirir bonos AAA, que rinden 9%. En la tabla G.2 del apéndice G, podrá ver que a los 30 años (51 de edad) su inversión vale 136.3 multiplicado por 2 000 dólares o 272 600 dólares. Catorce años después (a los 65 de edad) valdría 963 044 dólares (usando una calculadora de mano, porque la tabla sólo cubre 30 años y suponiendo que ha depositado 2 000 dólares al término de cada año). ¿Pero qué joven de 21 años piensa en la jubilación?

**Valor presente de un solo pago a futuro** Los valores compuestos se usan para determinar el valor futuro cuando ha transcurrido un periodo específico; es decir, el procedimiento del valor presente (VP), pero al revés. Se usan para determinar el valor corriente de un monto o una serie de montos que se espera recibir en el futuro. Casi todas las técnicas usadas para la decisión de invertir emplean el concepto del valor presente y no de los valores compuestos. Dado que las decisiones que afectan el futuro se toman en el presente es más aconsejable convertir las ganancias futuras a su valor presente en el momento que se toma la decisión. De tal suerte, se tendrá una mejor perspectiva de las alternativas de la inversión en términos de dólares corrientes.

Un ejemplo dejará más claro lo anterior. Si un tío rico le dice que le regalará 100 dólares hoy o 250 dólares dentro de 10 años, ¿cuál preferiría usted? Tiene que determinar si 250 dólares dentro de 10 años valdrán más que 100 dólares hoy. Suponga que usted basa su decisión en la tasa de inflación de la economía y piensa que la inflación promedio es de 10% anual. Al deflacionar los 250 dólares, usted podrá comparar su poder de compra frente a los 100 dólares recibidos hoy. El procedimiento para saberlo es resolver la fórmula compuesta de la suma presente *P*, donde *V* es el monto futuro de 250 dólares dentro de 10 años al 10%. La fórmula del valor compuesto es:

$$
V = P(1 + i)^n
$$

Si se dividen las dos partes entre  $(1 + i)^n$  se obtendrá

$$
P = \frac{V}{(1 + i)^n}
$$

$$
= \frac{250}{(1 + 0.10)^{10}} = $96.39
$$

Lo anterior demuestra que dentro de 10 años, con una tasa de inflación de 10%, 250 dólares valdrán 96.39 dólares de los dólares actuales. Por lo tanto, la elección lógica es tomar los 100 dólares hoy.

Una práctica común para resolver problemas del valor presente es usar tablas. Así, si al referirse a la tabla G.3 del apéndice G, se verá que el factor del valor presente de 1 dólar recibido hoy, será de 0.386 dentro de 10 años. Si se multiplica este factor por 250 dólares se obtendrá 96.50 dólares.

**Valor presente de una anualidad** El valor presente de una anualidad es el valor del monto anual que se recibirá en un periodo futuro, expresado en términos del presente. Para encontrar el valor de una anualidad de 100 dólares a 3 años y al 10%, encuentre el factor en la tabla del valor presente que se aplica al 10% en *cada uno* de los 3 años en que recibirá el monto y multiplique cada uno de estos pagos por este factor. Después sume las cifras que resulten. Recuerde que las anualidades normalmente son recibidas al término de cada periodo.

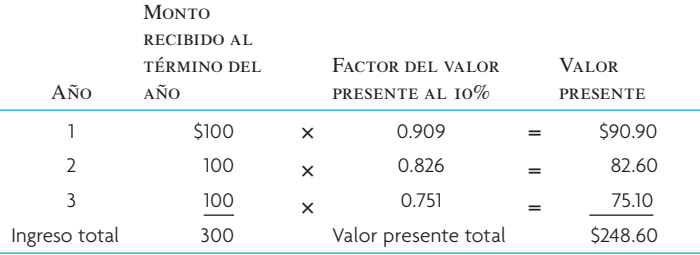

La fórmula general que se usa para derivar el valor presente de una anualidad es

$$
A_n = \mathcal{R}\left[\frac{1}{(1+i)} + \frac{1}{(1+i)^2} + \dots + \frac{1}{(1+i)^3}\right]
$$

donde

 $A_n$  = Valor presente de una anualidad de *n* años

 $R =$  Pagos periódicos

 *n* = Duración de la anualidad en años

Si aplica la fórmula al ejemplo anterior obtendrá

$$
A_n = $100 \left[ \frac{1}{(1+0.10)} + \frac{1}{(1+0.10)^2} + \frac{1}{(1+0.10)^3} \right]
$$

$$
= $100(2.487) = $248.70
$$

La tabla G.4 del apéndice G contiene los valores presentes de una anualidad con distintos vencimientos. El factor del valor presente para una anualidad de 1 dólar a 3 años y el 10% (tabla G.4, apéndice G) es 2.487. Dado que la suma es de 100 dólares y no 1 dólar, se multiplica el factor por 100 dólares para obtener 248.70 dólares.

Cuando los pagos futuros de la serie no son simétricos, se tiene que calcular el valor presente de cada pago anual. A continuación, se suman los valores presentes de los pagos de todos los años para obtener el valor total presente. En ocasiones, el proceso es tedioso, pero también es inevitable.

**Flujo de efectivo descontado** El término *flujo de efectivo descontado* se refiere al total de pagos de una serie que generará en el futuro un activo, descontado en el presente. Es simplemente un análisis del valor presente que incluye todos los flujos: pagos únicos, anualidades y todos los demás.

#### **MÉTODOS PARA CLASIFICAR LAS INVERSIONES**

**Valor presente neto** Los negocios por lo común usan el método del valor presente neto. Así, basan sus decisiones en el monto del valor presente de una serie de ingresos proyectados que excede al costo de una inversión.

Una empresa está estudiando dos alternativas para invertir. La primera cuesta 30 000 dólares y la segunda 50 000 dólares. La tabla siguiente muestra la serie de ingresos en efectivo que espera obtener al año:

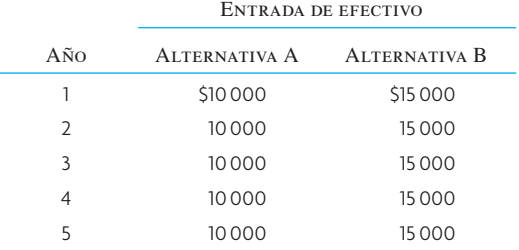

Para escoger entre la alternativa A o la B, encuentre cuál tiene el valor presente neto más alto. Suponga que el costo del capital es de 8%.

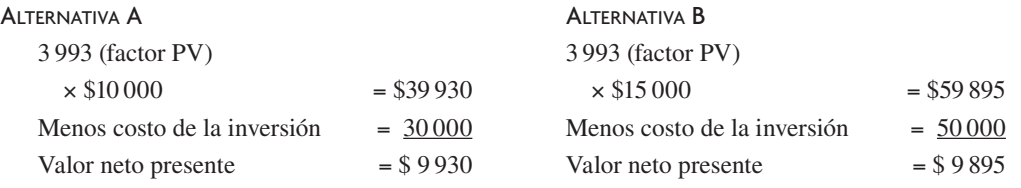

La inversión A es la mejor alternativa. Su valor presente neto excede al de la inversión B en \$35 (\$9 930  $-$  \$9 895 = \$35).

**Periodo de la devolución** El método de la devolución o reembolso califica las inversiones en razón del tiempo que se requiere para que cada inversión rinda ganancias por una cantidad equivalente al costo de la inversión. La lógica dice que cuanto antes se pueda recuperar el capital invertido, tanto antes se podrá reinvertir en otros proyectos que produzcan ingresos. Luego entonces, cabe suponer que una empresa podrá obtener más beneficios de los fondos de inversión disponibles.

Considere dos alternativas que requieren una inversión de 1 000 dólares cada una. La primera generará 200 dólares al año durante 6 años; la segunda generará 300 dólares al año durante los primeros 3 años y 100 dólares al año durante los siguientes 3 años.

Si se escoge la primera alternativa, se recuperará la inversión inicial de 1 000 dólares al término del quinto año. El ingreso producido por la segunda alternativa sumará un total de 1 000 dólares pasados

tan sólo 4 años. La segunda alternativa permitirá reinvertir los 1 000 dólares en nuevos proyectos que produzcan ingresos 1 año antes que la primera.

Si bien la popularidad del método de la devolución ha ido disminuyendo como medida única para la decisión de invertir, se sigue usando con frecuencia en conjunción con otros métodos para indicar el tiempo que los fondos estarán comprometidos. Los principales problemas de la devolución son que no toma en cuenta el ingreso después del periodo de la devolución y que ignora el valor del dinero con el tiempo. Un método que ignora el valor del dinero con el tiempo resulta cuestionable.

**Tasa interna de rendimiento** Cabe definir la tasa interna de rendimiento como la tasa de interés que iguala el valor presente de una serie de ingresos con el costo de una inversión. No hay procedimiento ni fórmula que se pueda usar directamente para calcular la tasa interna de rendimiento, sino que se debe encontrar mediante el cálculo iterativo o la interpolación.

Suponga que quiere encontrar la tasa interna de rendimiento de la inversión de 12 000 dólares, la cual producirá un ingreso de efectivo de 4 000 dólares al año durante 4 años. Se sabe que el factor del valor presente que busca es:

$$
\frac{$12\,000}{\$4\,000} = 3.000
$$

y se busca la tasa de interés que producirá este factor a lo largo del periodo de 4 años. La tasa de interés debe estar entre 12% y 14% porque 3.000 está entre 3.037 y 2.914 (en la cuarta fila de la tabla G.4 del apéndice G). La interpolación lineal entre estos valores, según la ecuación

$$
I = 12 + (14 - 12 \frac{(3.037 - 3.000)}{(3.037 - 2.914)}
$$

$$
= 12 + 0.602 = 12.602\%
$$

Ofrece una buena aproximación de la tasa interna real de rendimiento.

Cuando se descuenta la serie de ingresos al 12.6%, el valor presente resultante se aproxima bastante al costo de la inversión. Por lo tanto, la tasa interna de interés para esta inversión es de 12.6%. Se puede comparar el costo del capital con la tasa interna de rendimiento para determinar la tasa neta de rendimiento de la inversión. En este ejemplo, si el costo del capital fuera de 8%, entonces la tasa neta de rendimiento de la inversión sería de 4.6%.

Los métodos del valor presente neto y la tasa interna de rendimiento involucran procedimientos esencialmente iguales. Difieren en que el método del valor presente neto permite comparar las alternativas para invertir en términos del valor en dólares que excede al costo, mientras que el método de la tasa interna de rendimiento permite comparar las tasas de rendimiento de las inversiones alternativas. Es más, el método de la tasa interna de rendimiento ocasionalmente se topa con problemas de cálculo, dado que con frecuencia aparecen tasas múltiples en el cálculo.

**Clasificar inversiones con duraciones distintas** Cuando las inversiones propuestas tienen la misma duración, si se comparan usando los métodos anteriores se obtendrá un panorama razonable de su valor relativo. Sin embargo, cuando su duración es distinta, surge la interrogante de cómo relacionar dos plazos de tiempo que no son iguales. ¿Se debe pensar que los reemplazos son iguales al original? ¿Se debe considerar que la productividad de la unidad de plazo más corto, que será reemplazada antes, es mayor? ¿Cómo se calcularía el costo de unidades futuras?

No es posible esperar que un cálculo sobre inversiones imprevisibles en el momento de la decisión refleje un grado importante de precisión. Sin embargo, es preciso afrontar el problema y el punto de partida serán algunos supuestos para poder determinar una clasificación.

### **PROBLEMAS DE MUESTRA: DECISIONES DE INVERTIR**

#### **EJEMPLO SA.1: La decisión de una expansión**

William J. Wilson Ceramic Products, Inc. arrienda las instalaciones de una planta donde se fabrican ladrillos. Dada una demanda creciente, Wilson podría aumentar sus ventas si invierte en equipamiento nuevo para expandir su producción. El precio de venta de 10 dólares por ladrillo no se verá alterado si aumentan la producción y las ventas. Con base en cálculos de costos y de ingeniería, el departamento de contabilidad presenta a la gerencia los siguientes costos estimados, basados en un incremento anual de la producción de 100 000 ladrillos:

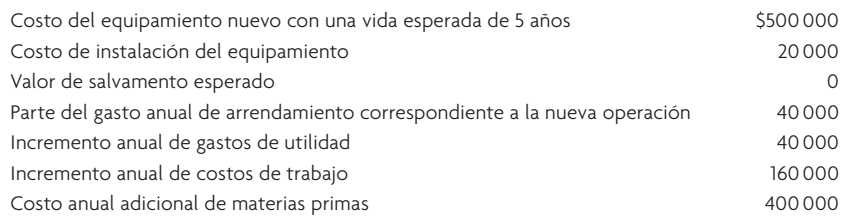

Usará el método de depreciación de la suma de los dígitos de los años y pagará impuestos sujetos a una tarifa de 40%. La política de Wilson es no invertir capital en proyectos que representen una tasa de rendimiento menor a 20%. ¿Debería emprender la expansión propuesta?

#### SOLUCIÓN

Calcule el costo de la inversión

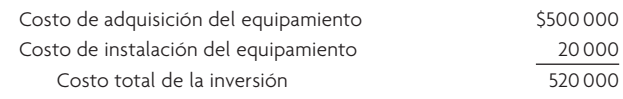

Determine el flujo anual de efectivo a lo largo del tiempo de la inversión.

El gasto de arrendamiento es un costo a fondo perdido, que será contraído independientemente de que la inversión se haga o no y, por lo tanto, no tiene peso para la decisión y no se debe tomar en cuenta. Los gastos anuales de producción que se tomarán en cuenta son los de servicios públicos, trabajo y materias primas. Éstos suman un total de 600 000 dólares al año.

El ingreso anual de las ventas es 10 dólares × 100 000 unidades de producto, o sea, un total de 1 000 000 de dólares. El ingreso anual antes de depreciación e impuestos es, por lo tanto, un ingreso bruto de 1 000 000 de dólares, menos egresos por 600 000 dólares, o sea, 400 000 dólares.

A continuación, determine los cargos por depreciación que se descontarán del ingreso de 400 000 dólares cada año, usando el método de la SDA (suma de los dígitos de los años =  $1 + 2 + 3 + 4 + 5 = 15$ ):

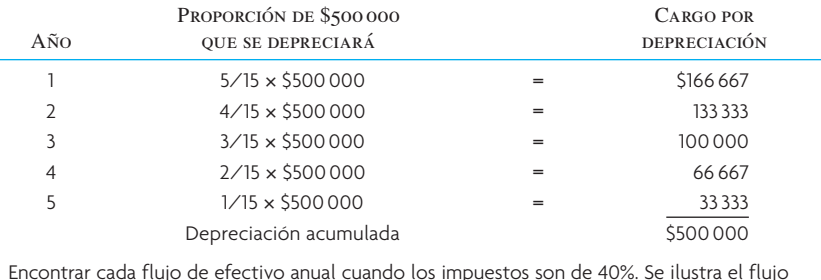

Encontrar cada flujo de efectivo anual cuando los impuestos son de 40%. Se ilustra el flujo efectivo sólo del primer año

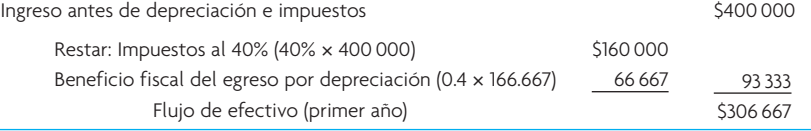

Determine el valor presente del flujo de efectivo. Como Wilson exige una tasa mínima del 20% sobre la inversión, multiplique los flujos de efectivo por el factor de un valor presente de 20% para cada año. Debe usar el factor correspondiente para cada año porque los flujos de efectivo no son anualidades.

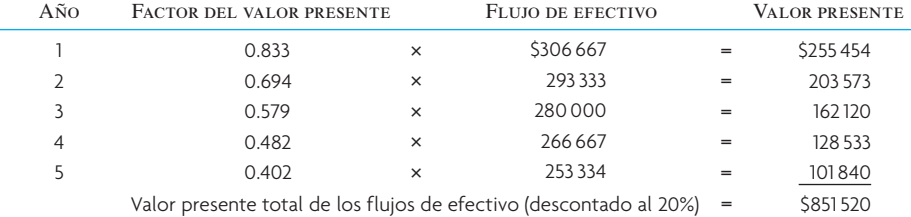

Ahora averigüe si el valor neto presente es positivo o negativo:

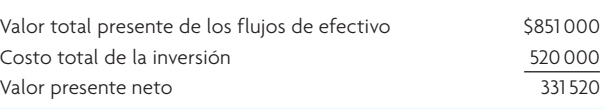

El valor presente neto es positivo cuando se descuenta el rendimiento al 20%. Wilson ganará un monto superior al 20% sobre esta inversión. Debe llevar a cabo la expansión propuesta.  $\bullet$ 

#### **EJEMPLO SA.2: La decisión de un recambio**

La Cervecería de Bennie lleva 5 años usando una máquina que pega etiquetas a las botellas. Compró la máquina por 4 000 dólares y la está depreciando a 10 años, hasta alcanzar un valor de salvamento de 0 dólares, con una depreciación en línea recta. Ahora podría vender la máquina por 2 000 dólares. Bennie puede adquirir una etiquetadora nueva por 6 000 dólares, la cual tendría una vida útil de 5 años y bajaría los costos del trabajo 1 200 dólares por año. La vieja máquina necesitará una reparación mayor dentro de pocos meses, con un costo estimado de 300 dólares. Si la compra, depreciará la máquina nueva a lo largo de 5 años, hasta un valor de salvamento de 500 dólares, usando el método de línea recta. La compañía invertirá en un proyecto cualquiera que genere más del 12% del costo del capital. La tasa de impuestos es de 40%. ¿La cervecería de Bennie debería invertir en la máquina nueva?

### SOLUCIÓN

Determine el costo de la inversión:

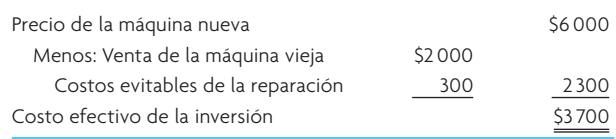

Determine el incremento del flujo de efectivo que resultaría de la inversión en la máquina nueva:

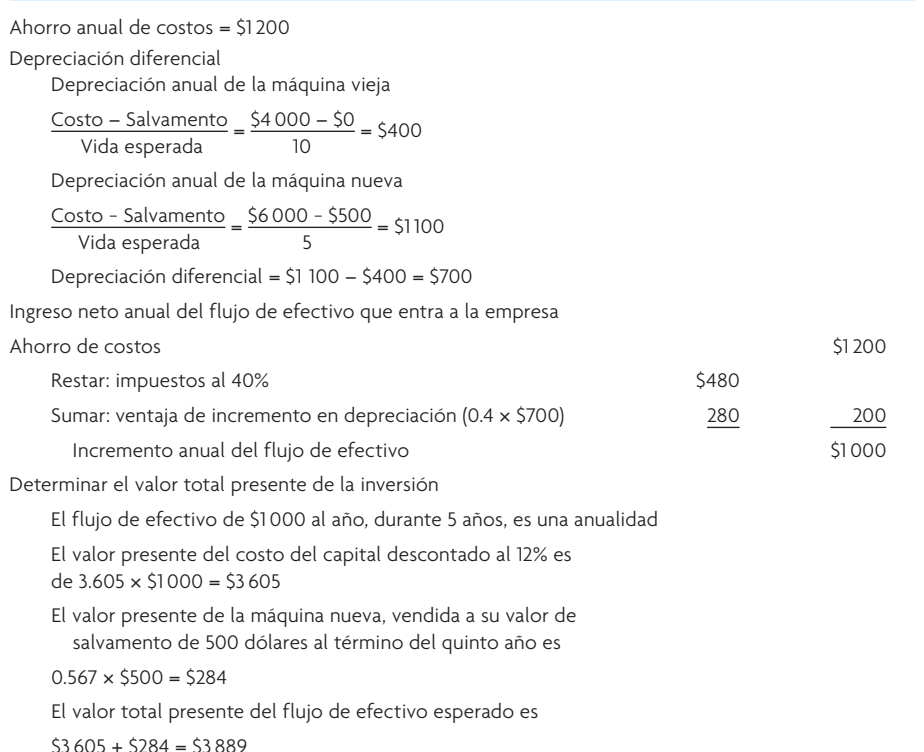

Determine si el valor presente neto es positivo:

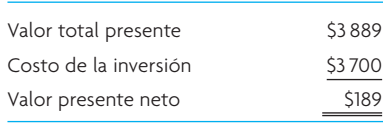

La cervecería de Bennie debería comprar la máquina, porque la inversión producirá un poco más que el costo del capital.

*Nota*: Este ejemplo ha demostrado la importancia de la depreciación. El valor presente del flujo de efectivo anual que resulta de estas operaciones es

(Ahorro de costos − impuestos) × (Factor del valor presente)

 $(1200 - 480) \times (3.605) = 2596$ 

Esta cifra es 1 104 dólares menos que el costo de 3 700 dólares de la inversión. La gran ventaja por la depreciación es lo que hace que la inversión valga la pena. El valor total presente de la ventaja es de 1 009 dólares:

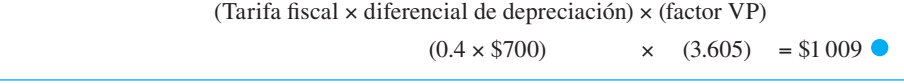

#### **EJEMPLO SA.3: La decisión de fabricar o comprar**

Triple X Company fabrica y vende refrigeradores. Fabrica algunas piezas de los refrigeradores y compra otras. El departamento de ingeniería piensa que la compañía podría bajar los costos si fabricara una de las piezas que actualmente compra por 8.25 dólares cada una. La empresa usa 100 000 de estas piezas al año. El departamento de contabilidad ha compilado la siguiente lista de costos basándose en las estimaciones de ingeniería:

Los costos fijos aumentarán 50 000 dólares

Los costos de trabajo aumentarán 125 000 dólares

Los gastos indirectos de la fábrica, que actualmente suman 500 000 dólares al año, probablemente subirán 12%

Las materias primas usadas para fabricar la pieza costarán 600 000 dólares

Dadas las estimaciones anteriores, ¿Triple X debería fabricar la pieza o mejor la sigue comprando?

#### SOLUCIÓN

Encuentre el costo total contraído si la pieza fuera manufacturada:

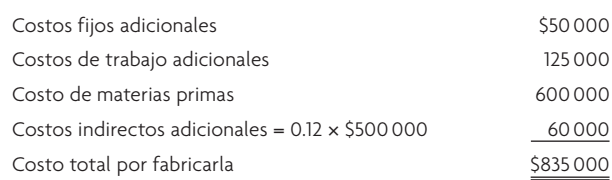

Encuentre el costo por fabricar cada unidad

 $\frac{$835\,000}{100\,000}$  = \$8.35 por unidad

Triple X debería seguir comprando la pieza. Los costos de su producción exceden al costo presente de compra en 0.10 dólares por unidad.  $\bullet$